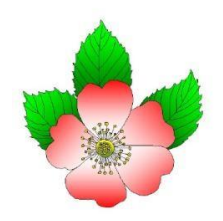

# **INSTRUCTIONS AUX AUTEURS**

## **PRESENTATION DES TEXTES**

Pour la soumission d'articles au *Journal de botanique*

- les textes seront fournis **sous format** *WORD* **(.doc)**
	- o **sans mise en page spécifique (se limiter à une seule colonne)**,
	- o sans notes de bas de pages (préférer les notes avec renvoi en fin d'articles), sans encadrés, sans sections

Un court **résumé** avec mots clés et un abstract avec keywords (surtout pour les articles de fond), si possible pas trop étendus, seront ajoutés ; les mots clés/keywords, au nombre de quatre à six, seront séparés par une virgule.

Les **images et photographies** seront envoyées **SEPAREMEMENT en format .jpg** avec résolution mini de 360 dpi.

Les **FIGURES** sont numérotées de 1 à n (photographies, carte, schémas, graphes…) : ne pas numéroter séparément carte et photographies. Elles seront référencées dans le corps du texte. Exemples :

- Les emplacements des sites d'herborisation sont localisés sur la carte de la figure 1.
- Les pentes sont occupées par la pelouse mésophile calcicole (Figure 6 a et b).
- Les photographies de la figure 2 présentent des photographies de cette lande.

**Les TABLEAUX de données** doivent être définitifs et reproductibles en l'état (sous format *WORD* de préférence, ou *EXCEL* en .xls). **NE PAS ENVOYER les tableaux sous format PDF.**

**Les légendes des figures et tableaux** sont soit intégrés à la fin du texte, soit fournis sur un fichier .doc séparé.

**CITATIONS DES AUTEURS -** Les auteurs cités **pour référence bibliographique** dans le corps du texte seront écrits avec une majuscule en début de nom, sans prénom, la date de la publication étant précédée d'une virgule.

Exemples :

 Les précipitations atteignent 1000 mm à 1200 mm par année dans les monts d'Arrée et les Montagnes noires, 1500 mm à 1800 mm sur les crêtes (Bioret & Clément, 1994).

 Dans le cas de deux auteurs, le second sera précédé de 'et' (mais pas &); ex. : '(Rameau et Royer, 1983)'. Dans le cas de plus de deux auteurs, on suivra l'exemple suivant : '(Colwell *et al*., 2008)'.

### **REFERENCES BIBLIOGRAPHIQUES**

**La liste des références bibliographiques** est placée en fin d'article par ordre alphabétique d'auteurs, selon l'exemple ci-dessous :

- noms d'auteurs **en minuscules (première lettre en majuscule**) ; **NE PAS UTILISER la police Petites majuscules**
- titre en minuscules
- noms des périodiques en italique ; les noms des revues en abrégés, seront conformes aux directives du site http://fmhibd.library.cmu.edu/fmi/iwp/cgi?-db=BPH\_Online&-loadframes
- volumes en gras.

#### Exemples :

- Dupont P., 2001 *Atlas floristique de la Loire-Atlantique et de la Vendée*, tome 2 : cartes et commentaires. Siloë, Nantes, 560 p.
- Raamsdonk L.W.D. (van) & Vries T. de, 1989 Biosystematic studies in Europaean species of *Gladiolus* (*Iridaceae*). *Pl. Syst. Evol.* **165** : 189-198.
- Enright N.J. & Cameron E.K., 1988 The soil seed bank of a kauri (*Agathis australis*) forest remnant near Auckland, New Zealand. *New Zealand J. Bot.* **26** : 223-236.

#### **REMERCIEMENTS**

**Les remerciements** sont placés avant les références bibliographiques.

# **CONSIGNES pour les comptes rendus de sessions extraordinaires, mini-sessions et voyages d'étude de la Société botanique de France**

### **CONTENU du CR session et voyages d'études**

#### **Un compte-rendu des sessions et voyages d'étude comportera :**

- une introduction avec le contexte de la session et les partenariats
- une approche géographique de la région (géographie, géologie, climat)
- la liste des stations (accompagnée d'une carte géographique de localisation)
	- $\circ$  les comptes rendus journaliers d'herborisations (avec les noms des secrétaires de journées
	- o les stations visitées,
	- o **la liste des espèces observées par site**. AVEC un **classement par ordre alphabétique des taxons,** conforme à *APGIV et Flora Gallica* (pour le France)

Des développements complémentaires sur les botanistes régionaux, les espèces endémiques, ou tous autres sujets conformes avec la ligne éditoriale, et en rapport avec la session et le voyage d'études sont les bienvenues.

## **RUBRIQUE FOCUS**

Il est aussi possible d'utiliser la rubrique Focus (articles de 1 à 3 pages) pour développer une espèce végétale ou un milieu spécifique.